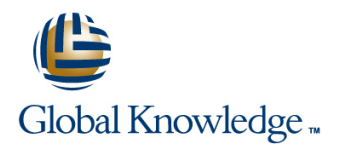

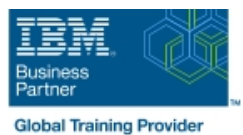

# **IBM MQ V9.1 System Administration**

# **Duration: 5 Days Course Code: WM156G**

#### Overview:

This course teaches you how to customize, operate, administer, and monitor IBM MQ on-premises on distributed operating systems. The course covers configuration, day-to-day administration, problem recovery, security management, and performance monitoring. In addition to the instructor-led lectures, the hands-on exercises provide practical experience with distributed queuing, working with MQ clients, and implementing clusters, publish/subscribe messaging. You also learn how to implement authorization, authentication, and encryption, and you learn how to monitor performance.

**Note:** This course does not cover any of the features of MQ for z/OS or MQ for IBM i.

## Target Audience:

This course is designed for technical professionals who require the skills to administer IBM MQ.

## Objectives:

- After completing this course, you should be able to: **Define and administer a queue manager cluster**
- 
- 
- MQ network in the IBM MQ network in the IBM MQ network
- **Configure distributed queuing Manage IBM MQ security** Manage IBM MQ security
- 
- 
- Describe the IBM MQ deployment options Administer Java Message Service (JMS) in MQ
- **Create and manage queue managers, queues, and channels Implement basic queue manager restart and recovery procedures**
- Use the IBM MQ sample programs and utilities to test the IBM Use IBM MQ troubleshooting tools to identify the cause of a problem
	-
- Configure MQ client connections to a queue manager Monitor the activities and performance of an IBM MQ system

#### Prerequisites:

- Basic knowledge of IBM MQ concepts and features
- Some knowledge of TCP/IP configuration
- Basic experience with Windows 2016 system administration

## Content:

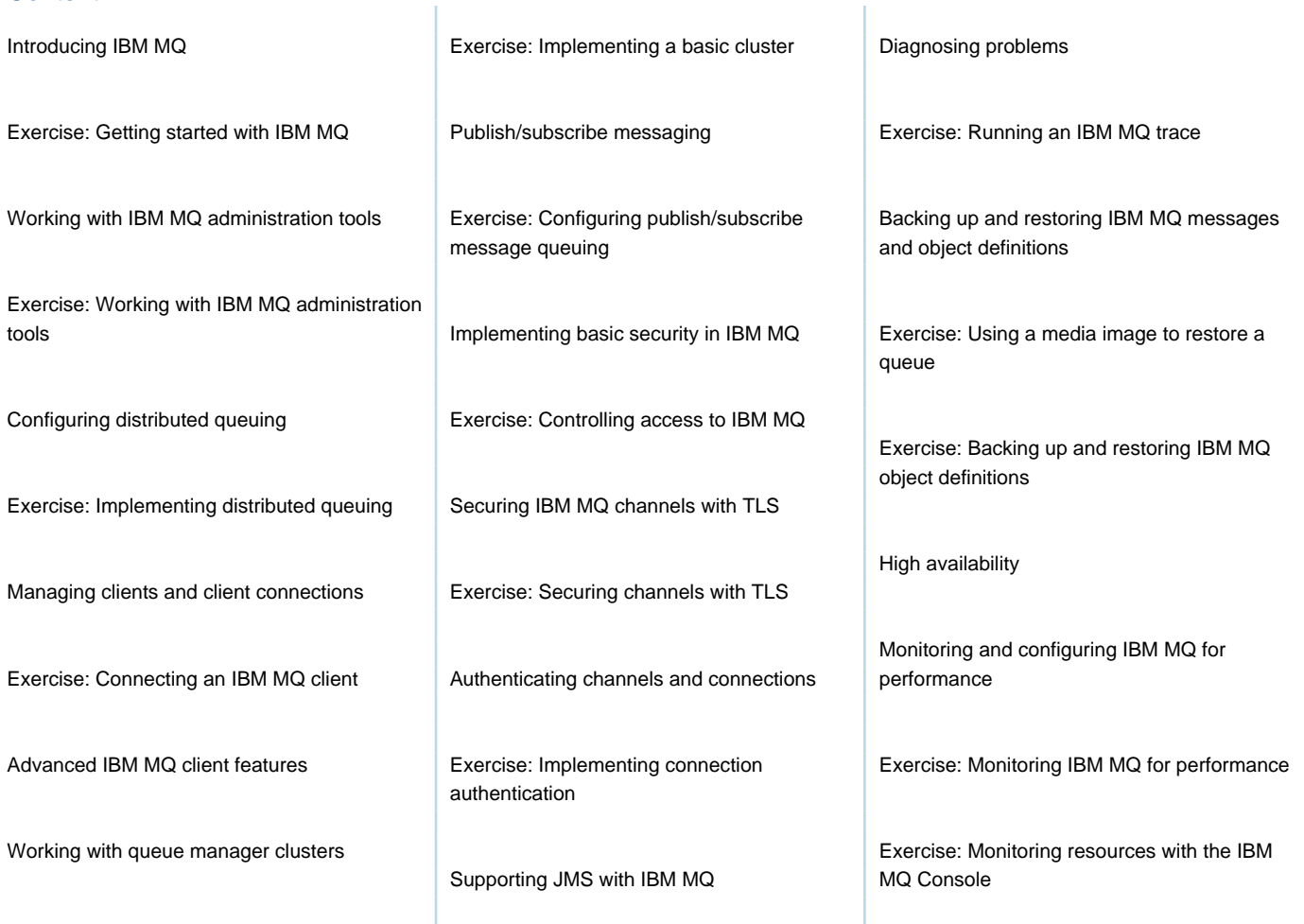

## Further Information:

For More information, or to book your course, please call us on 0800/84.009 info@globalknowledge.be [www.globalknowledge.com/en-be/](http://www.globalknowledge.com/en-be/)

T